## SAP ABAP table REBPC CUSTOMER DEF VAL {Company-Code-Independent Default Values for Create Customer}

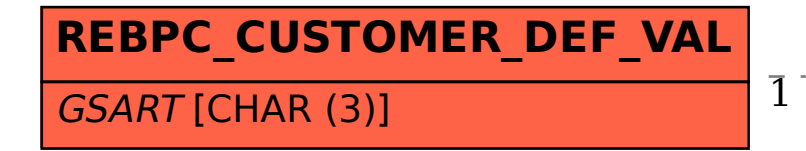

## REBPC\_CUSTOMER\_DEF\_VAL-GSART = TZPA-GSART - 0..N

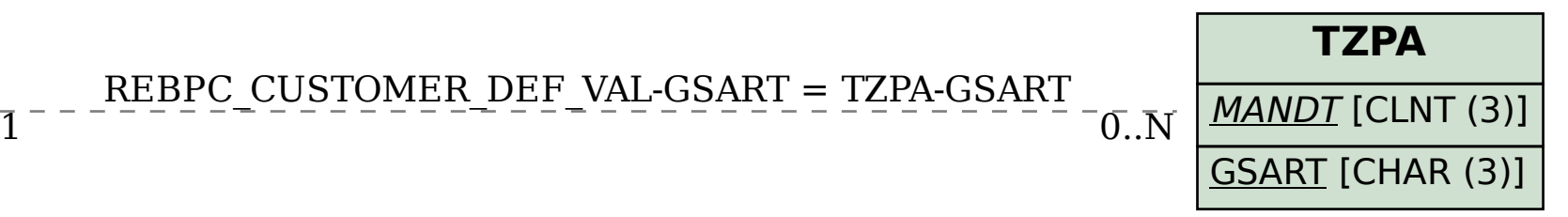